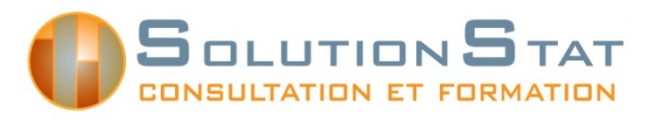

SolutionStat, Consultation et formation en statistique 10905 boul. Henri-Bourassa Est Montréal (Québec) H1C 1H1 514-648-8461 #625 ou 629

# **Introduction au logiciel SPSS afin d'exploiter les données des grandes enquêtes populationnelles**

# **Objectifs**

Offrir aux chercheurs, professeurs et étudiants une formation sur l'utilisation du logiciel d'analyse statistique SPSS, adaptée en fonction des besoins des utilisateurs des données du laboratoire du CIQSS.

# Description générale

Cette formation met l'accent sur une utilisation efficace des possibilités de programmation (syntaxe) qu'offre le logiciel SPSS. À l'aide d'exemples concrets, les participants passent en revue les commandes les plus souvent utilisées et des exercices leur donnent l'occasion de mettre en pratique les commandes apprises.

Au terme de cette formation, les participants auront en main les connaissances nécessaires pour mieux gérer et traiter les micro-données de Statistique Canada et de l'ISQ à l'aide du logiciel SPSS.

# Pré-requis

Une connaissance de base du logiciel SPSS ou d'un logiciel de gestion de bases de données est essentielle.

# Plan de cours

# **JOUR 1**

#### **9h à 12h Introduction : Tour d'horizon du logiciel SPSS**

- Généralités sur les fichiers de données
- Survol des menus SPSS
- Conventions générales concernant les syntaxes SPSS
- Utilisation de l'éditeur de syntaxe SPSS
- Présentation de la fenêtre des résultats

#### **Gestion des variables en utilisant la syntaxe SPSS**

- Édition des variables via la syntaxe
- Transformation de variables à l'aide de la commande COMPUTE (fonctionnalités spécifiques aux variables de type numérique)

### *Exercice #1*

**Dîner**

#### **13h à 16h Gestion des variables en utilisant la syntaxe SPSS (suite)**

- Transformation de variables à l'aide de la commande COMPUTE (fonctionnalités spécifiques aux variables de type date et de type alphanumérique)
- Présentation de l'assistant date et heure « Date and time Wizard »
- **Transformation de variables selon une condition logique (IF)**
- Autres commandes utiles pour les transformations de variables : RECODE, COUNT, AUTORECODE et RANK
- **Présentation de l'assistant Visual Binning**

#### *Exercice #2*

### **JOUR 2**

#### **9h à 12h Manipulation des données**

- Trier les observations d'un fichier de données
- Sélectionner ou filtrer les observations d'un fichier de données
- Division d'un fichier de données : SPLIT FILE

#### **Manipulation et transformation de fichiers de données**

- Lecture et sauvegarde d'un fichier de données via la syntaxe
- Lecture d'un fichier Ms Access et d'un fichier texte
- Interrogations sur le contenu d'une base de données : DISPLAY, CODEBOOK et LIST
- Identification des doublons dans un fichier de données

#### *Exercice #3*

#### **Dîner**

### **13h à 16h Concaténation (ADD FILES) et fusion (MATCH FILES) de fichiers de données**

#### **Transformation d'un fichier de données**

- Agrégation d'observations à l'intérieur d'un fichier de données
- Restructurer un fichier de données

# *Exercice #4*

#### **Quelques commandes utiles**

- La commande WEIGHT
- Bases de données ouvertes simultanément (Commandes DATASET)

#### **Travailler avec les fichiers de résultats (.spv)**

- Modifier les tableaux d'un fichier de résultats
- Exporter un fichier de résultats

### *Exercice #5*

- **Options générales de SPSS**
- **Trucs**
- **Références utiles**